Федеральное государственное образовательное бюджетное учреждение высшего образования «Финансовый университет при Правительстве Российской Федерации» (Финансовый университет) Липецкий филиал Финуниверситета

## СОГЛАСОВАНО

ПАО «Ростелеком»

Директор Липецкого филиала ПАО «Ростелеком»

К.В. Власов

« 24» angens 2024 r.

# УТВЕРЖДАЮ

Заместитель директора по учебно-методической работе Липецкого филиала Финуниверситета

О.Н. Левчегов DRAS 2024 г.

# РАБОЧАЯ ПРОГРАММА ПРОФЕССИОНАЛЬНОГО МОДУЛЯ

ПМ.04 Выполнение работ по одной или нескольким профессиям рабочих, должностям служащих по специальности 10.02.04 Обеспечение информационной безопасности телекоммуникационных систем

Липецк - 2024

Рабочая программа профессионального модуля «Выполнение работ по одной или нескольким профессиям рабочих, должностям служащих» разработана на основе федерального государственного образовательного стандарта среднего профессионального образования (далее – ФГОС СПО) по специальности 10.02.04 «Обеспечение информационной безопасности телекоммуникационных систем».

Разработчики:

Якушов Юрий Алексеевич старший преподаватель кафедры Учет и информационные технологии в бизнесе Липецкого филиала Финуниверситета.

Рабочая программа профессионального модуля рассмотрена и рекомендована к утверждению на заседании кафедры Учет и информационные технологии в бизнесе Липецкого филиала Финуниверситета.

Протокол от 23.04.2024 г. №10

Заведующий кафедрой Заведующий кафедрой<br>Учет и информационные технологии в бизнесе *Aller* H.C. Морозова

# **СОДЕРЖАНИЕ**

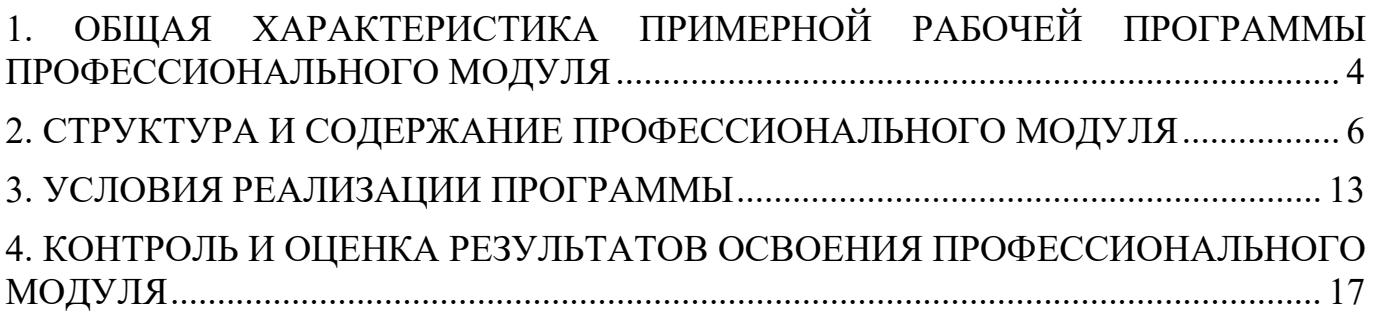

### **1. ОБЩАЯ ХАРАКТЕРИСТИКА ПРИМЕРНОЙ РАБОЧЕЙ ПРОГРАММЫ ПРОФЕССИОНАЛЬНОГО МОДУЛЯ**

Рабочая программа профессионального модуля «Выполнение работ по одной или нескольким профессиям рабочих, должностям служащих» является частью основной профессиональной программы (далее ОПОП) в соответствии с ФГОС СПО по специальности 10.02.04 Обеспечение информационной безопасности телекоммуникационных систем.

Рабочая программа профессионального модуля «Выполнение работ по одной или нескольким профессиям рабочих, должностям служащих» может быть использована в дополнительном профессиональном образовании (в программах повышения квалификации и переподготовки) и профессиональной подготовке обучающихся данной специальности.

Рабочая программа составлена для обучающихся очной формы обучения, в том числе с применением элементов дистанционных образовательных технологий и электронного обучения.

При обучении инвалидов и лиц с ограниченными возможностями здоровья дистанционные образовательные технологии и электронное обучение предусматривает возможность приемапередачи информации в доступных для них формах.

### **1.1. Цель и планируемые результаты освоения профессионального модуля**

В результате изучения профессионального модуля обучающийся должен освоить вид деятельности Выполнение работ по профессии «Оператор электронно-вычислительных машин» и соответствующие ему общие и профессиональные компетенции:

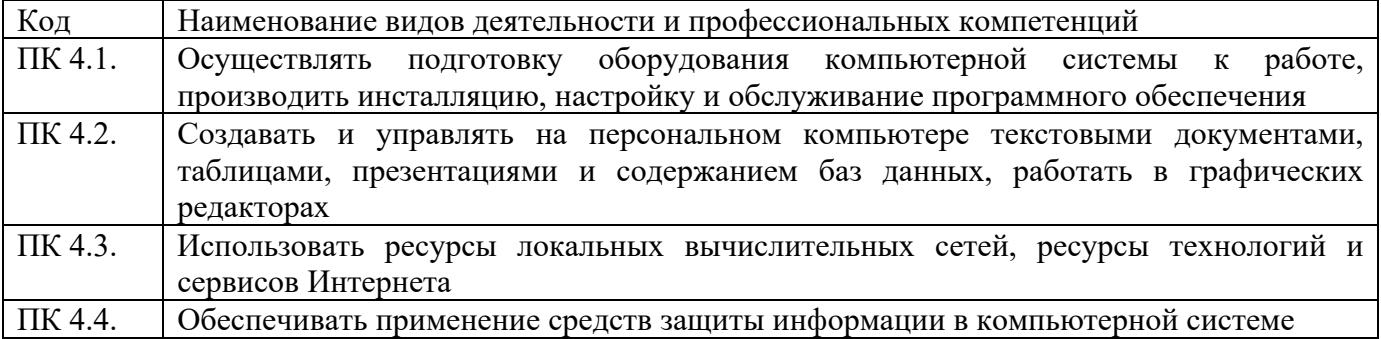

#### **1.1.2.Общие компетенции:**

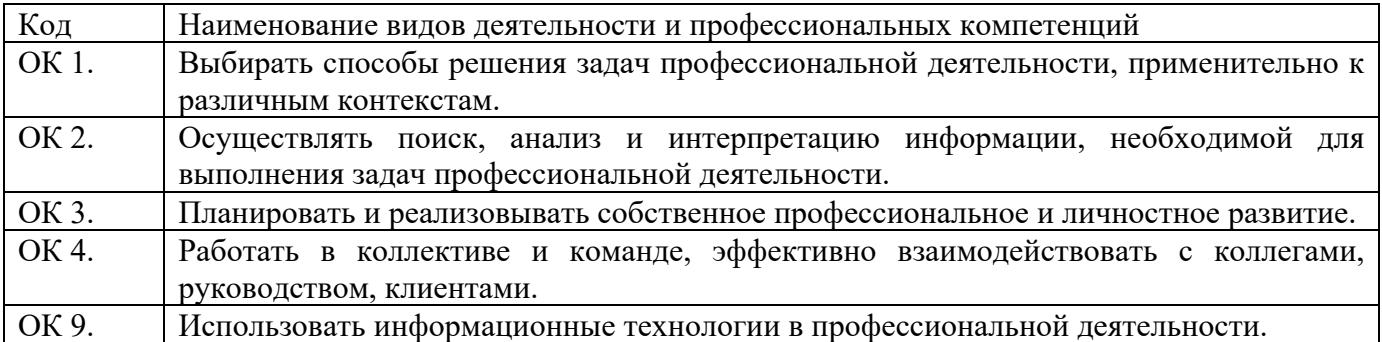

### **1.1.2. В результате освоения профессионального модуля обучающийся должен:**

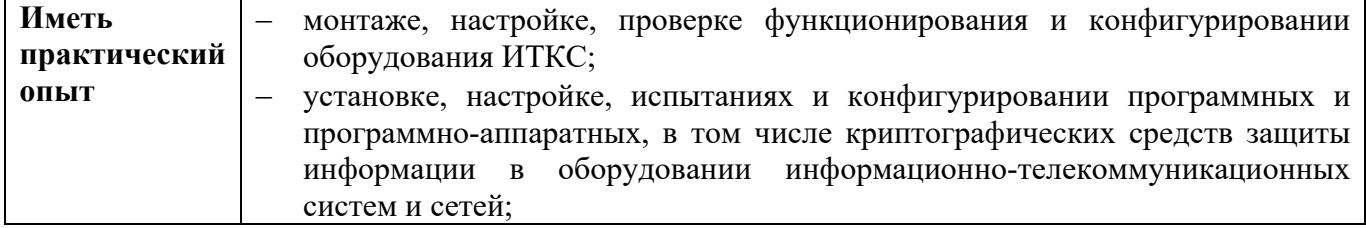

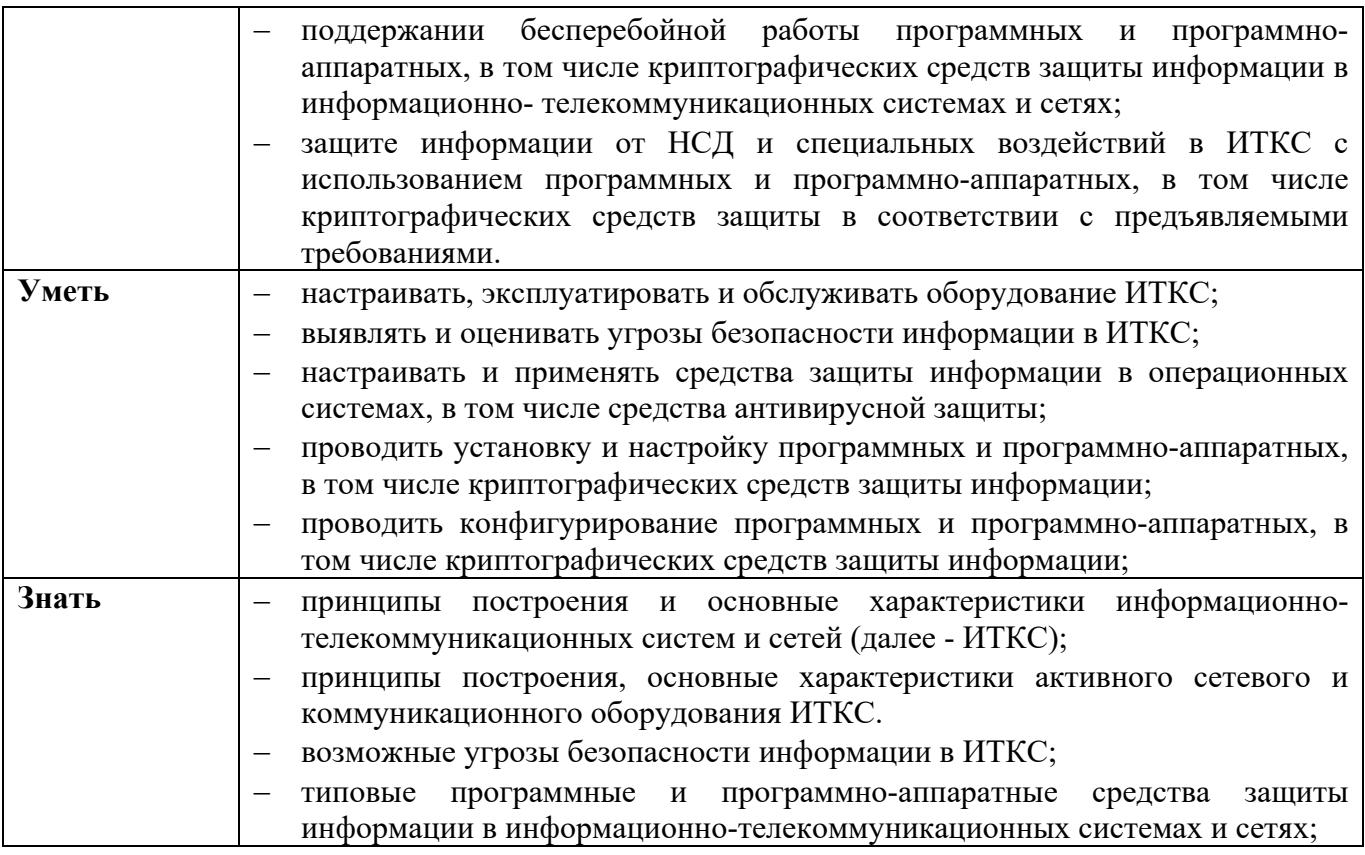

#### **1.2. Количество часов на освоение рабочей программы профессионального модуля**

Всего часов: **276 часов.**  Из них на освоение МДК – **116 часов: МДК.04.01** Выполнение работ по профессии «Оператор электронно-вычислительных и вычислительных машин» – **116 часов;** 

В том числе самостоятельная работа – **44 час.** 

Практики, в том числе

производственная (по профилю специальности) – **72 час.**

Квалификационный экзамен – **16 час.**

# 2. СТРУКТУРА И СОДЕРЖАНИЕ ПРОФЕССИОНАЛЬНОГО МОДУЛЯ

## 2.1. Структура профессионального модуля

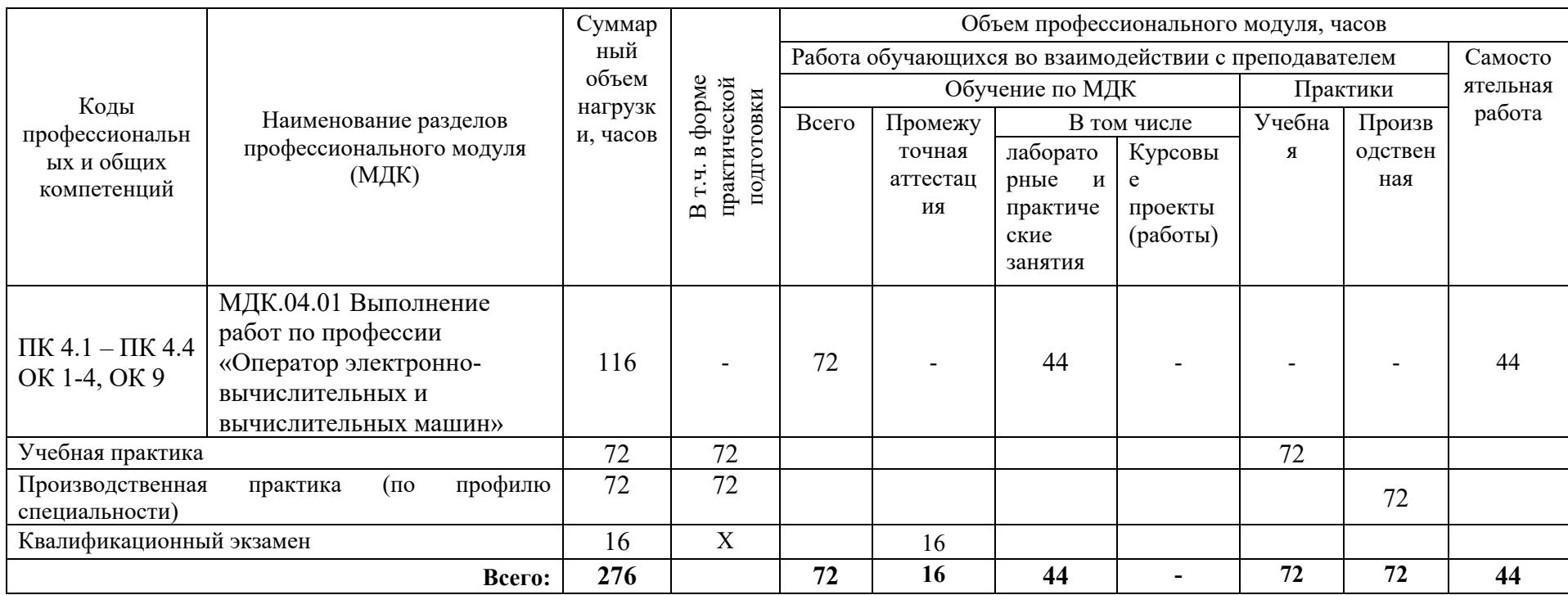

# **2.2 Тематический план и содержание профессионального модуля**

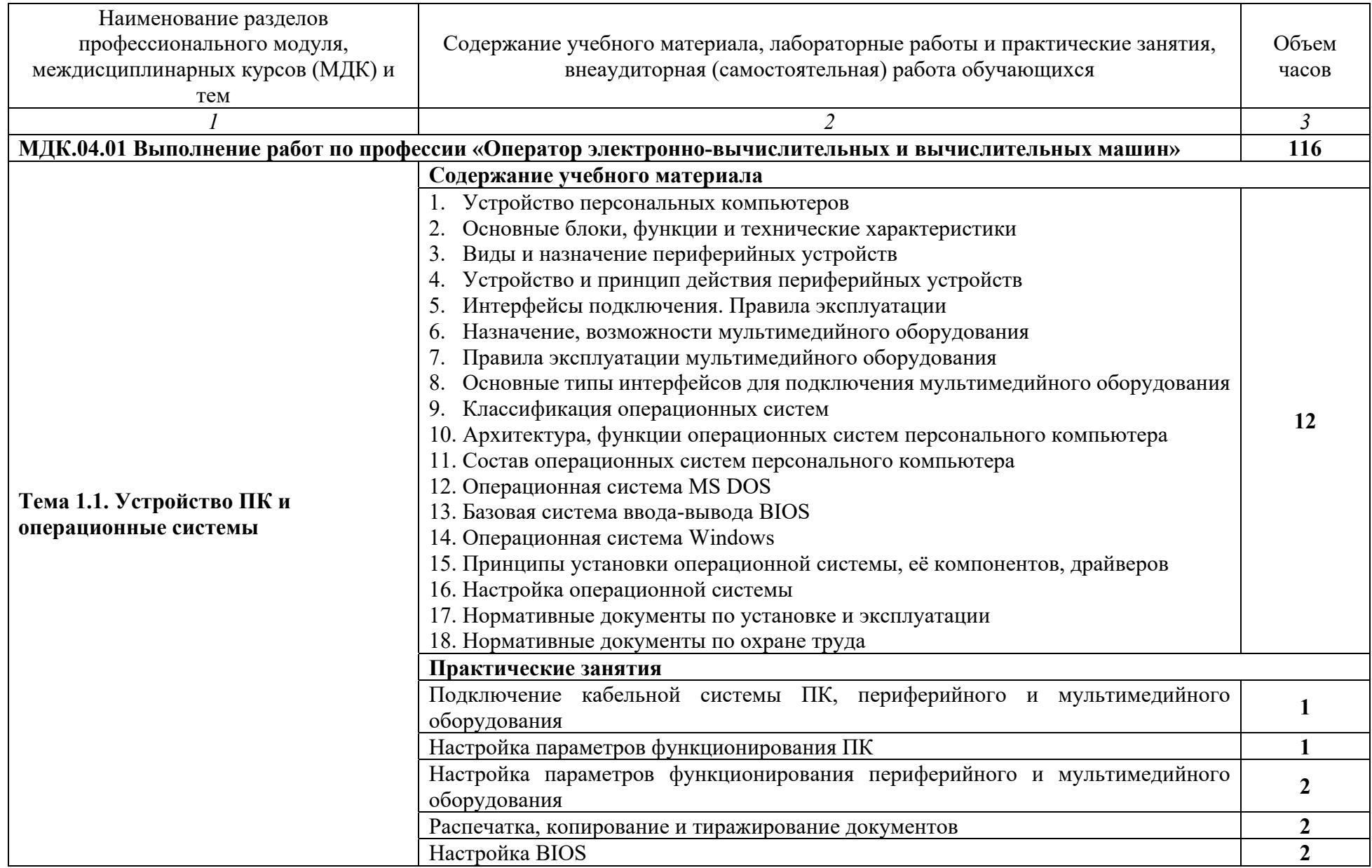

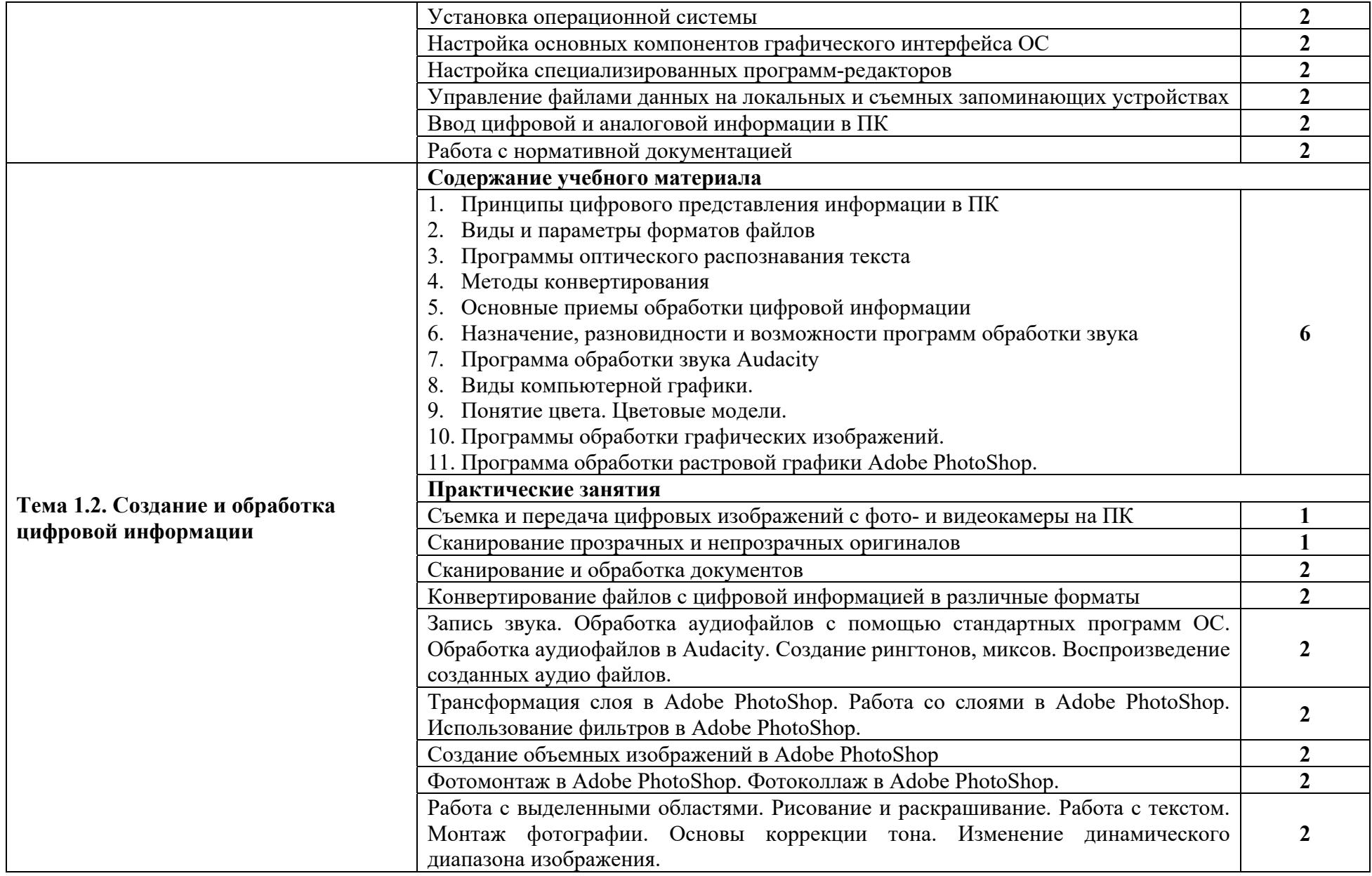

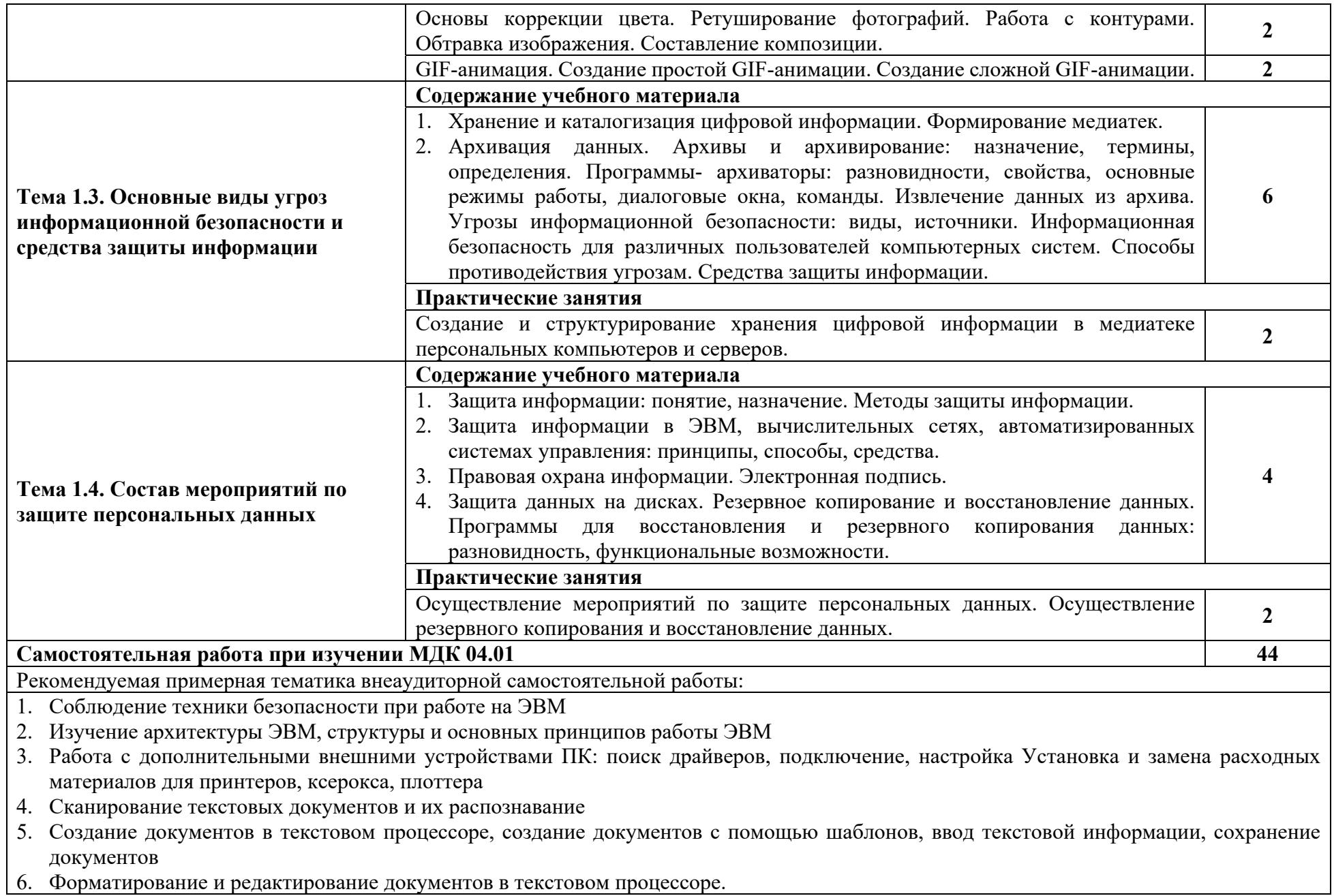

9

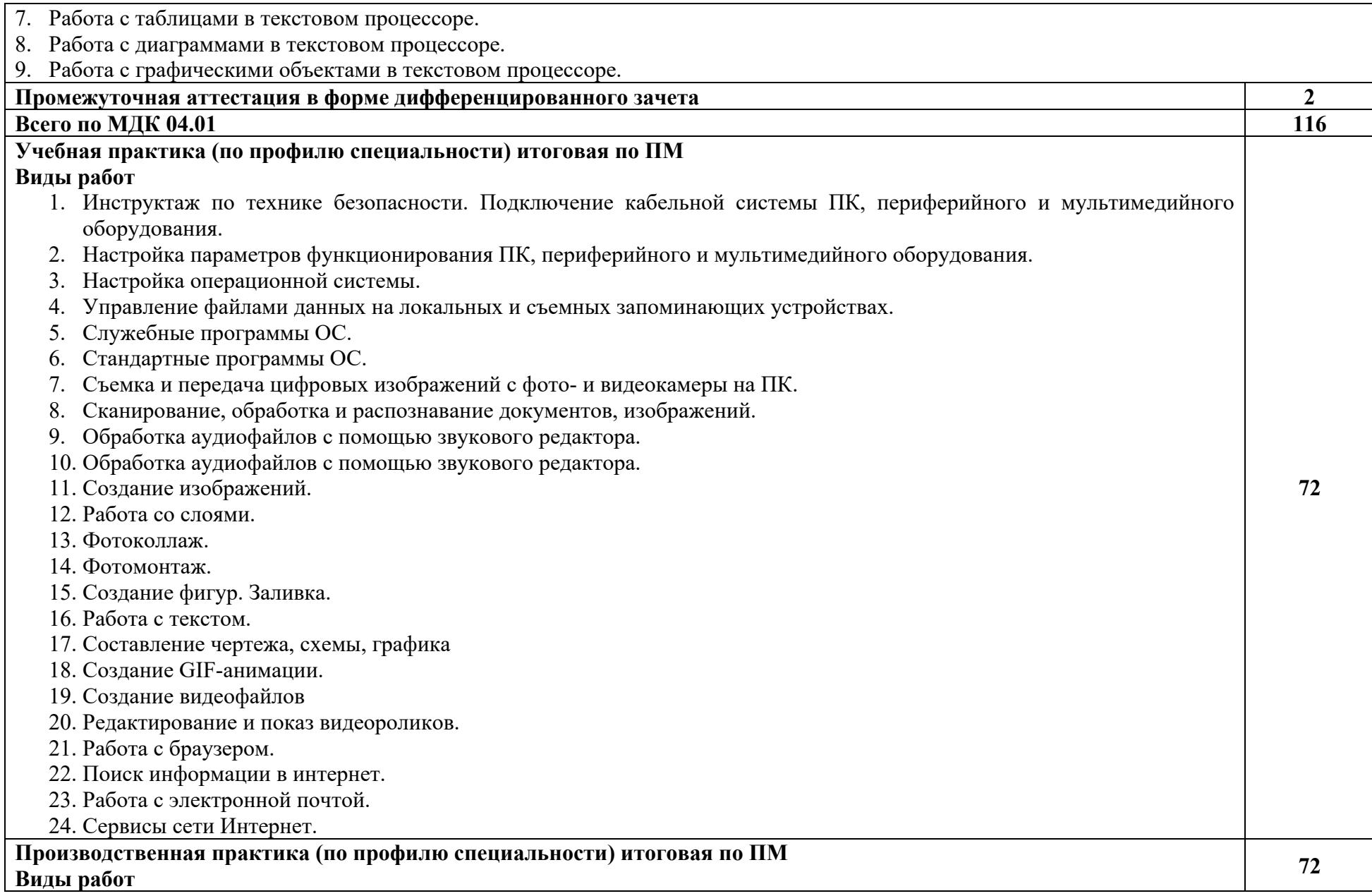

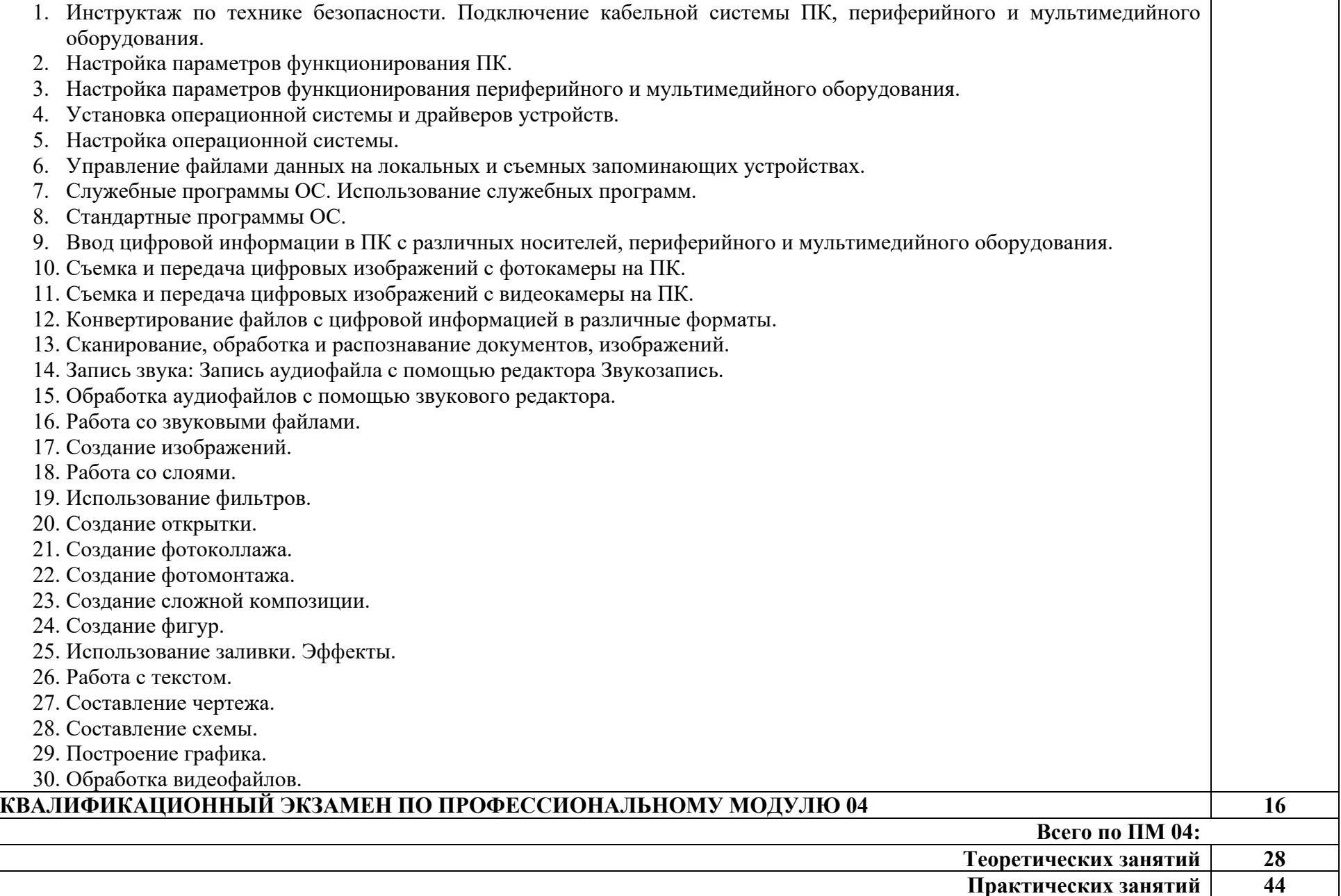

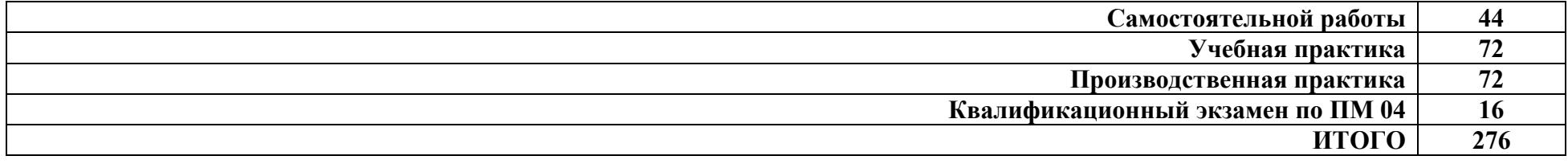

## **3. УСЛОВИЯ РЕАЛИЗАЦИИ ПРОГРАММЫ**

### **ПРОФЕССИОНАЛЬНОГО МОДУЛЯ**

## **3.1. Для реализации программы профессионального модуля должны быть предусмотрены следующие специальные помещения (в соответствии с ФГОС и ПООП):**

1. Мастерская по наладке технологического оборудования по профилю рабочей профессии

Специализированная мебель: Лекционные парты – 21 шт. Стулья – 55 шт. Стол преподавателя – 1 шт. Стул преподавателя – 2 шт. Учебная доска – 1 шт. Шкаф из не менее 20 закрывающихся ячеек – 2 шт. Экран настенный – 1 шт. Технические средства обучения: Компьютер преподавателя – 1 шт. Компьютеры обучающихся (ноутбуки) – 25 шт. Мультимедиа проектор – 1 шт. Аудиоколонки – 1 шт. Комплект учебного оборудования «Системы контроля и управления доступом» ФЗИ-СКУД – 2 шт. Учебно-лабораторный комплекс «Быстро развертываемые интеллектуальные системы охраны периметра» - 1 шт. Имитатор работы средств съема информации при проведении поисковых мероприятий – 1 шт. АПКШ «Континент» - 1 шт. Система активной защиты речевой акустической информации – 1 шт. Акустический излучатель – 1 шт. Прибор обеспечения информационной безопасности переговоров путём санкционированного ограничения работы мобильных телефонов и некоторых цифровых устройств – 1 шт. Комплекс оценки эффективности защиты речевой информации от утечки по акустическим и акустоэлектрическим каналам СМАРТ – 1 шт. Многофункциональный поисковый прибор, предназначенный для обнаружения каналов передачи различных подслушивающих устройств – 1 шт. Комплекс дистанционного обнаружения в помещениях и предметах скрытых видеокамер, находящихся в активном состоянии – 1 шт. Учебно-лабораторный стенд «Аттестация объектов информатизации по требованиям защиты от утечек по электрическому каналу» – 1 шт. Учебно-лабораторный стенд «Аттестация объекта информатизации по требованиям защиты от утечек по каналу побочных ЭМИ» – 1 шт. Многофункциональное устройство (МФУ) – шт. Источники бесперебойного питания – 2 шт. Коммутатор – 3 шт.

2. Лаборатория информационно-телекоммуникационных систем и сетей

Специализированная мебель: Компьютерные столы – 16 шт. Стол письменный – 6 шт.

Кресло компьютерное – 16 шт. Стулья – 12 шт. Шкаф для документов – 1 шт. Экран настенный – 1 шт

Технические средства обучения: Компьютер преподавателя – 1 шт Персональные компьютеры – 15 шт. Мультимедиа проектор– 1 шт. Аудиоколонки – 1шт

стенды телекоммуникационных сетей; комплекты структурированных кабельных систем; комплекты устройств приема, передачи и обработки сигналов; антенные системы; эмуляторы активного сетевого оборудования

Перечень лицензионного программного обеспечения:

1) Антивирусная защита Kaspersky Endpoint Security

2) Astra Linux, Libre Office

3) Специализированное программное обеспечение сетевого оборудования;

Помещение обеспечено доступом к сети «Интернет» и электронной информационнообразовательной среде Финансового университета.

3. Учебная аудитория для проведения занятий всех видов, предусмотренных образовательной программой, в том числе групповых и индивидуальных консультаций, текущего контроля и промежуточной аттестации (Методический кабинет)

Специализированная мебель: Компьютерные столы – 20 шт. Стол письменный – 13 шт. Кресло компьютерное – 20 шт. Стулья – 26 шт. Шкаф для учебно-методических материалов – 6 шт.

Технические средства обучения: Персональные компьютеры – 18 шт. Мультимедиа проектор – 1 шт. Экран настенный – 1 шт. Аудиоколонки – 1шт.

4. Помещения для самостоятельной работы: Библиотека и читальный зал с выходом в сеть Интернет

Специализированная мебель: Стол кафедра – 3 шт. Каталожный ящик – 1 шт. Шкаф для читательских формуляров – 3 шт. Витрина для книг – 3 шт. Стол ученический – 24 шт. Кресло компьютерное – 2 шт. Стул - 48 шт. Стол эргономичный с тумбой – 1 шт. Шкаф для документов – 3 шт.

### **3.2. Информационное обеспечение обучения**

Для реализации программы библиотечный фонд образовательной организации имеет электронные издания и информационные ресурсы, рекомендуемые для использования в образовательном процессе.

### **Основные источники**

- 1. Шитов, В. Н., Устройство и функционирование информационной системы : учебник / В. Н. Шитов. — Москва : КноРус, 2024. — 333 с. — ISBN 978-5-406-12882-4. — URL: https://book.ru/book/953436 (дата обращения: 01.04.2024).
- 2. Гостев, И. М. Операционные системы : учебник и практикум для среднего профессионального образования / И. М. Гостев. — 2-е изд., испр. и доп. — Москва : Издательство Юрайт, 2024. — 164 с. — (Профессиональное образование). — ISBN 978-5- 534-04951-0. — Текст : электронный // Образовательная платформа Юрайт [сайт]. — URL: https://ezpro.fa.ru:2058/bcode/539078 (дата обращения: 01.04.2024).

### *Дополнительная литература:*

- 1. Степина, В. В. Архитектура ЭВМ и вычислительные системы : учебник / В.В. Степина. Москва : КУРС : ИНФРА-М, 2023. — 384 с. — (Среднее профессиональное образование). - ISBN 978-5-906923-07-3. - Текст : электронный. - URL: https://znanium.ru/catalog/product/1916205 (дата обращения: 28.03.2024
- 2. Сафонов В.О. Основы современных операционных систем : учебное пособие / Сафонов В.О.. — Москва : Интернет-Университет Информационных Технологий (ИНТУИТ), Ай Пи Ар Медиа, 2022. — 826 c. — ISBN 978-5-4497-1645-3. — Текст : электронный // Цифровой образовательный ресурс IPR SMART : [сайт]. — URL: https://www.iprbookshop.ru/120481.html (дата обращения: 28.03.2024).

## **Электронные источники:**

- 1. Информационный портал по безопасности www.SecurityLab.ru.
- 2. Федеральная служба по техническому и экспортному контролю (ФСТЭК России) www.fstec.ru
- 3. Информационно-справочная система по документам в области технической защиты информации www.fstec.ru
- 4. Образовательные порталы по различным направлениям образования и тематике http://depobr.gov35.ru/
- 5. Федеральный портал «Информационно- коммуникационные технологии в образовании» htpp\\:www.ict.edu.ru
- 6. Образовательные порталы по различным направлениям образования и тематике http://depobr.gov35.ru/
- 7. Сайт Научной электронной библиотеки www.elibrary.ru
- 8. Справочно-правовая система «Гарант» » www.garant.ru
- 9. Справочно-правовая система «Консультант Плюс» www.consultant.ru
- 10. Федеральный портал «Информационно-коммуникационные технологии в образовании» htpp\\:www.ict.edu.ru

#### 11. Федеральный портал «Российское образование www.edu.ru

В соответствии со ст. 43 Конституции Российской Федерации, 273-ФЗ «Об образовании в Российской Федерации» от 29.12.2012, приказом Минобрнауки России от 09.11.2015 N 1309 «Об утверждении Порядка обеспечения условий доступности для инвалидов объектов и предоставляемых услуг в сфере образования, а также оказания им при этом необходимой помощи», ГОСТ Р 57723-2017 «Информационно-коммуникационные технологии в образовании. Системы электронно-библиотечные. Общие положения», ГОСТ Р 52872-2019 «Интернет-ресурсы и другая информация, представленная в электронно-цифровой форме. Приложения для стационарных и мобильных устройств, иные пользовательские интерфейсы. Требования доступности для людей с инвалидностью и других лиц с ограничениями жизнедеятельности», все предлагаемые электронные ресурсы максимально комфортны для чтения слабовидящими людьми. Масштабирование текста достигает 300 процентов. При изменении масштаба сохраняется возможность видеть всю страницу текста, не обрезая его.

## 4. КОНТРОЛЬ И ОЦЕНКА РЕЗУЛЬТАТОВ ОСВОЕНИЯ ПРОФЕССИОНАЛЬНОГО **МОДУЛЯ**

Контроль и оценка результатов освоения учебной дисциплины осуществляется преподавателем в процессе проведения практических занятий и лабораторных работ, тестирования, а также выполнения обучающимися индивидуальных заданий, проектов, исследований.

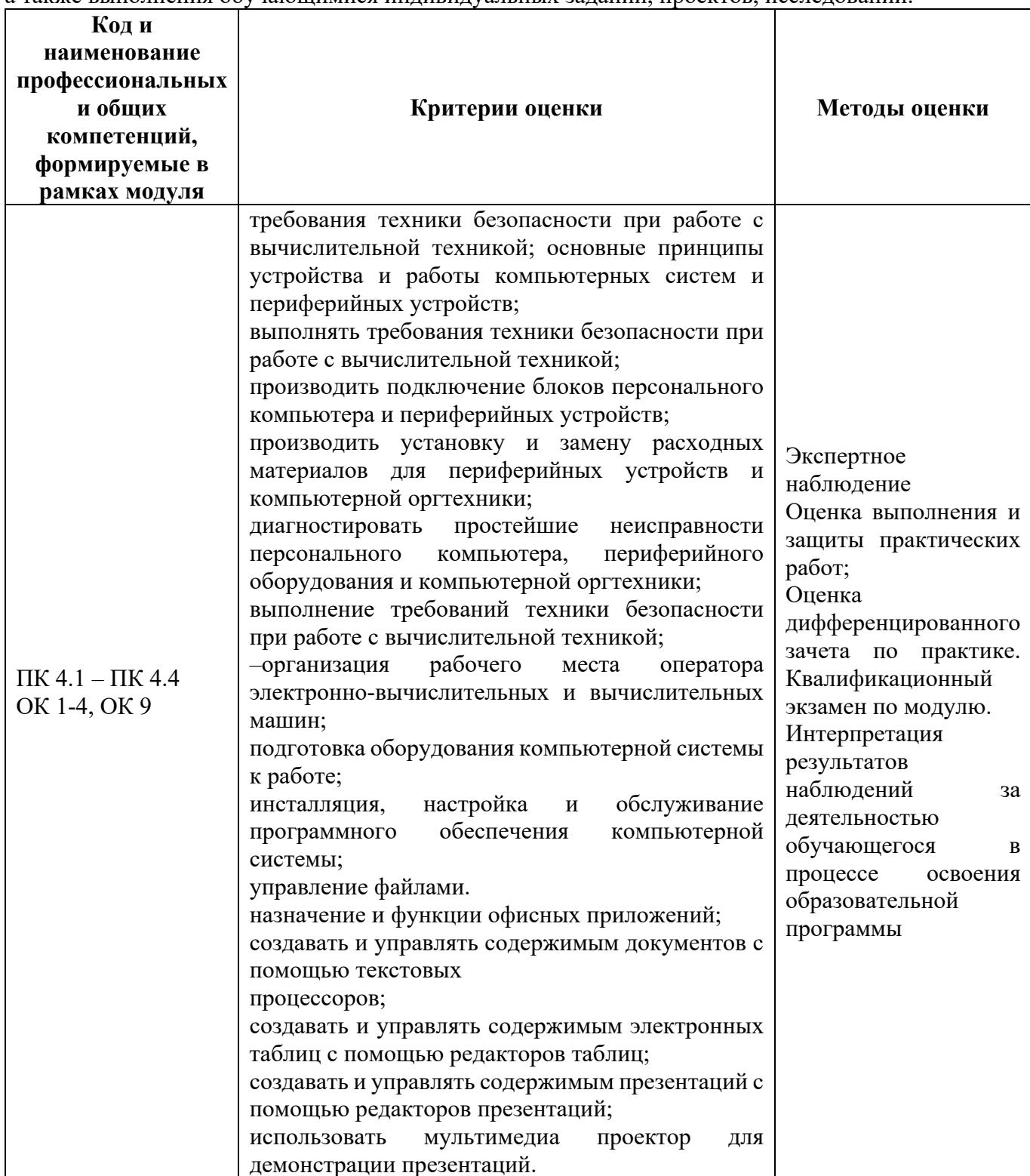